# **Dostawca 300l przezroczystych szklanych słoików na świece do dekoracji wnętrz**

## *Month Comments* **Product Details**

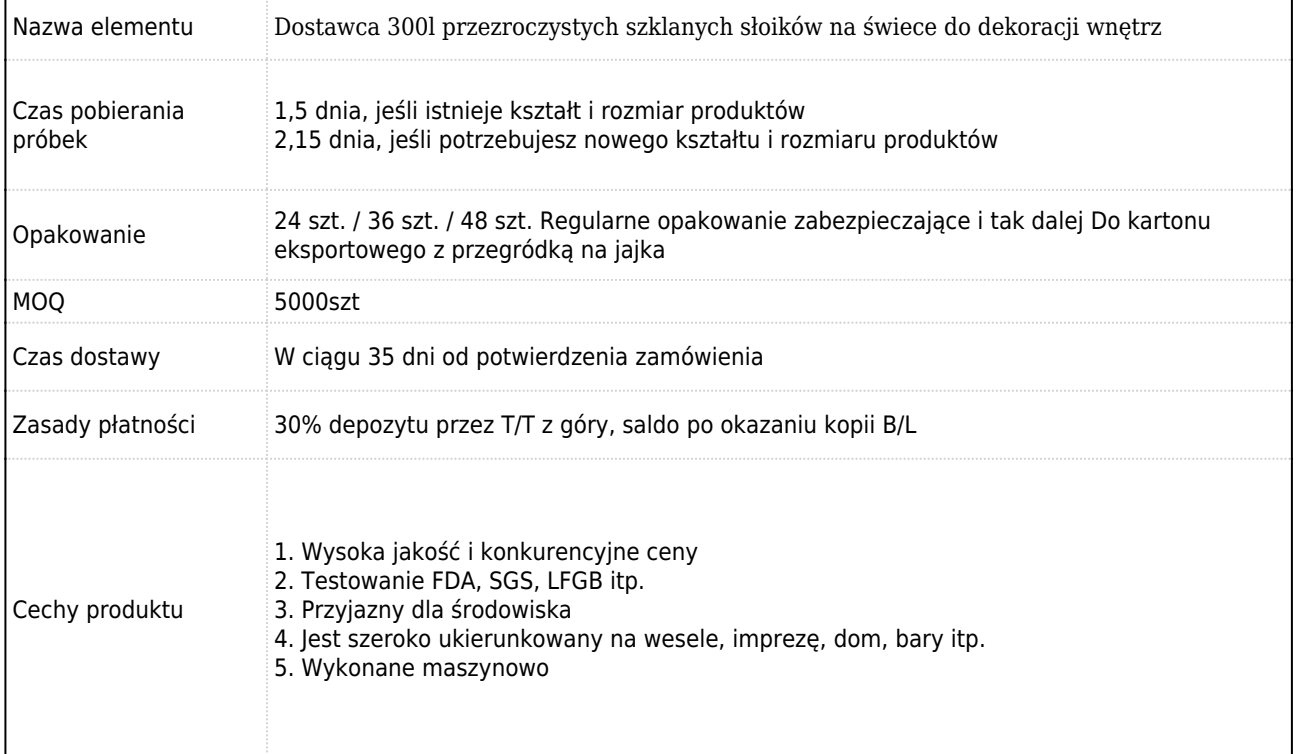

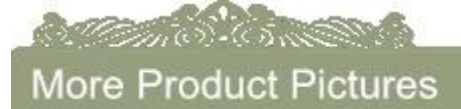

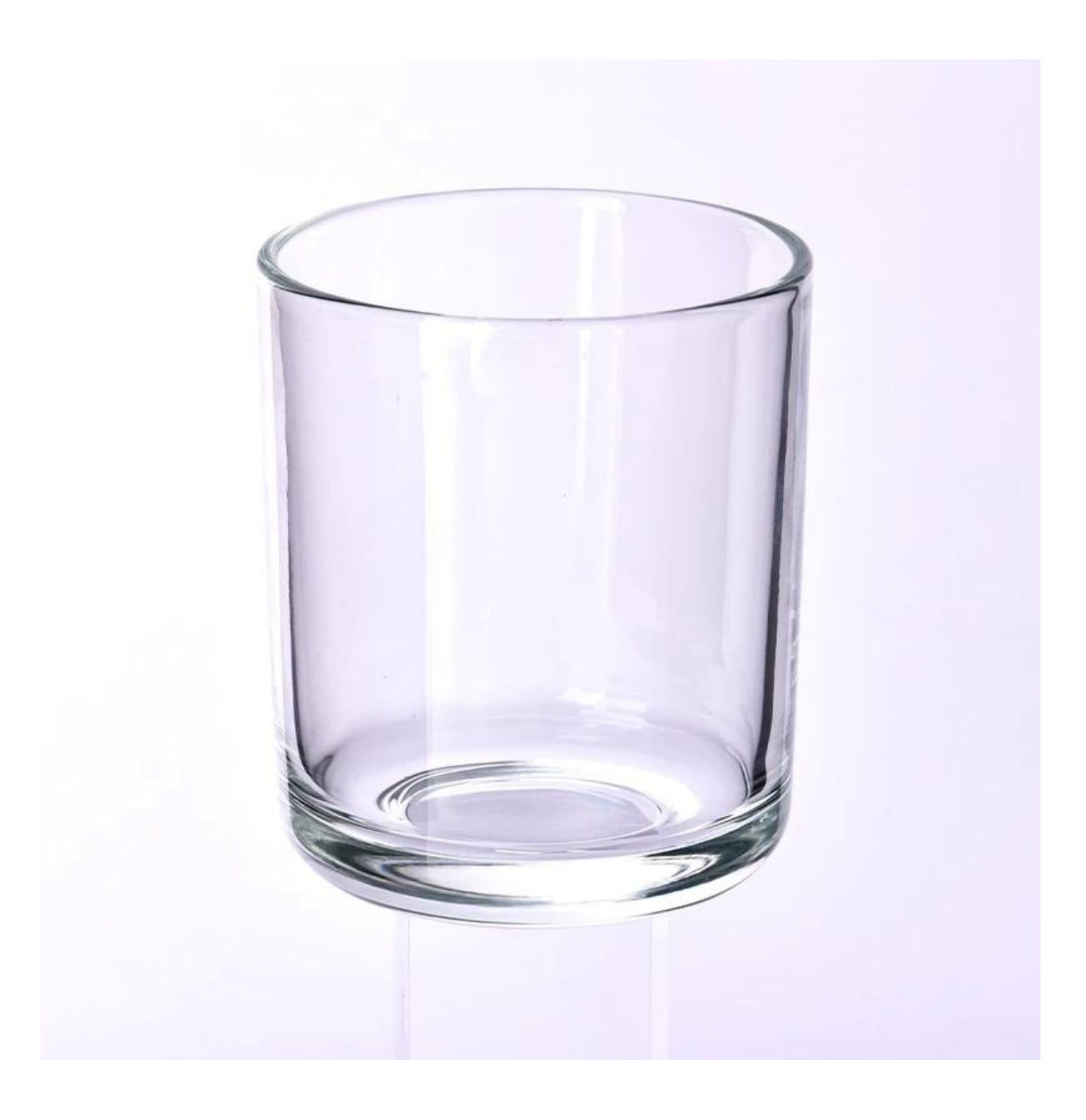

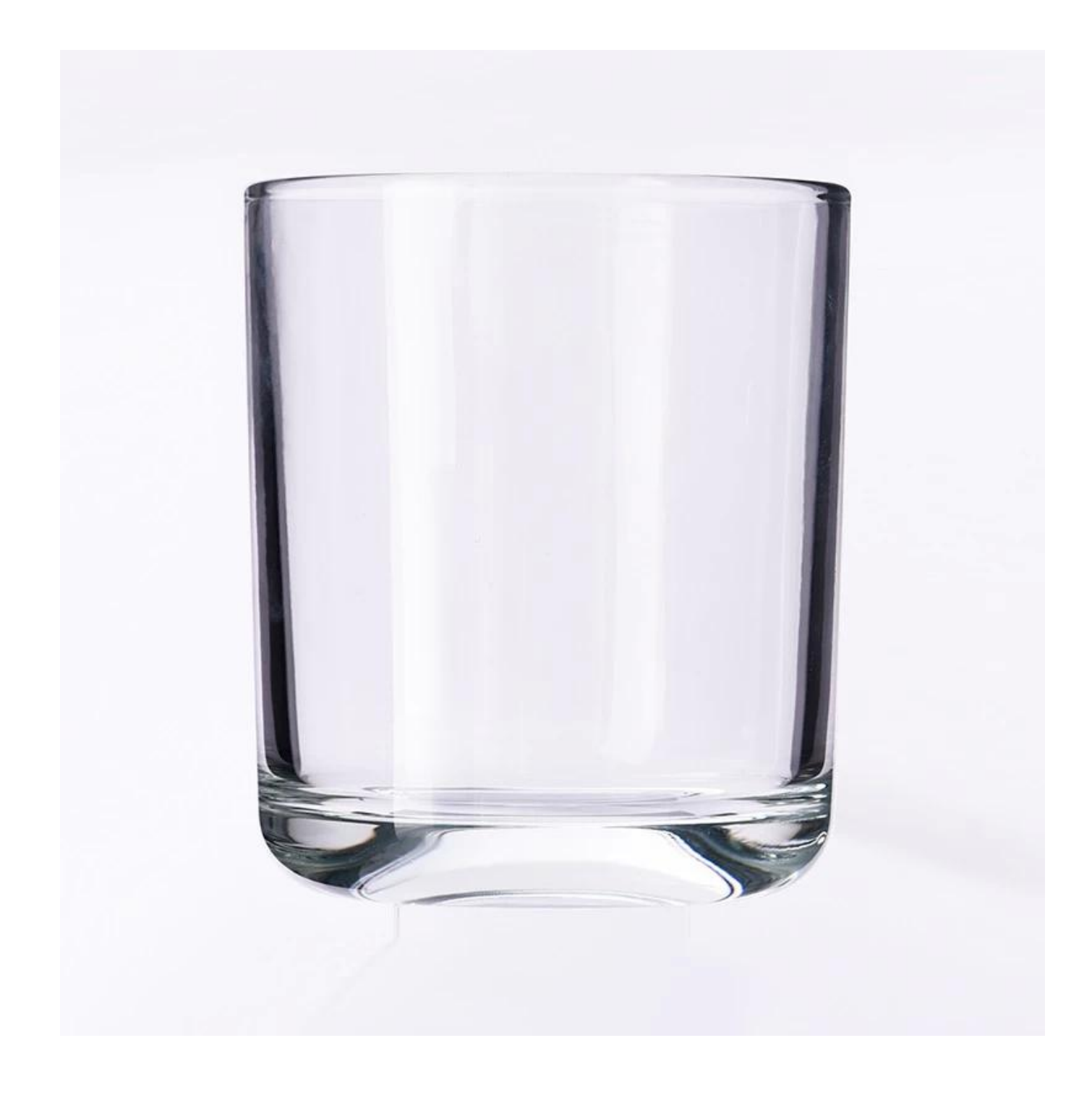

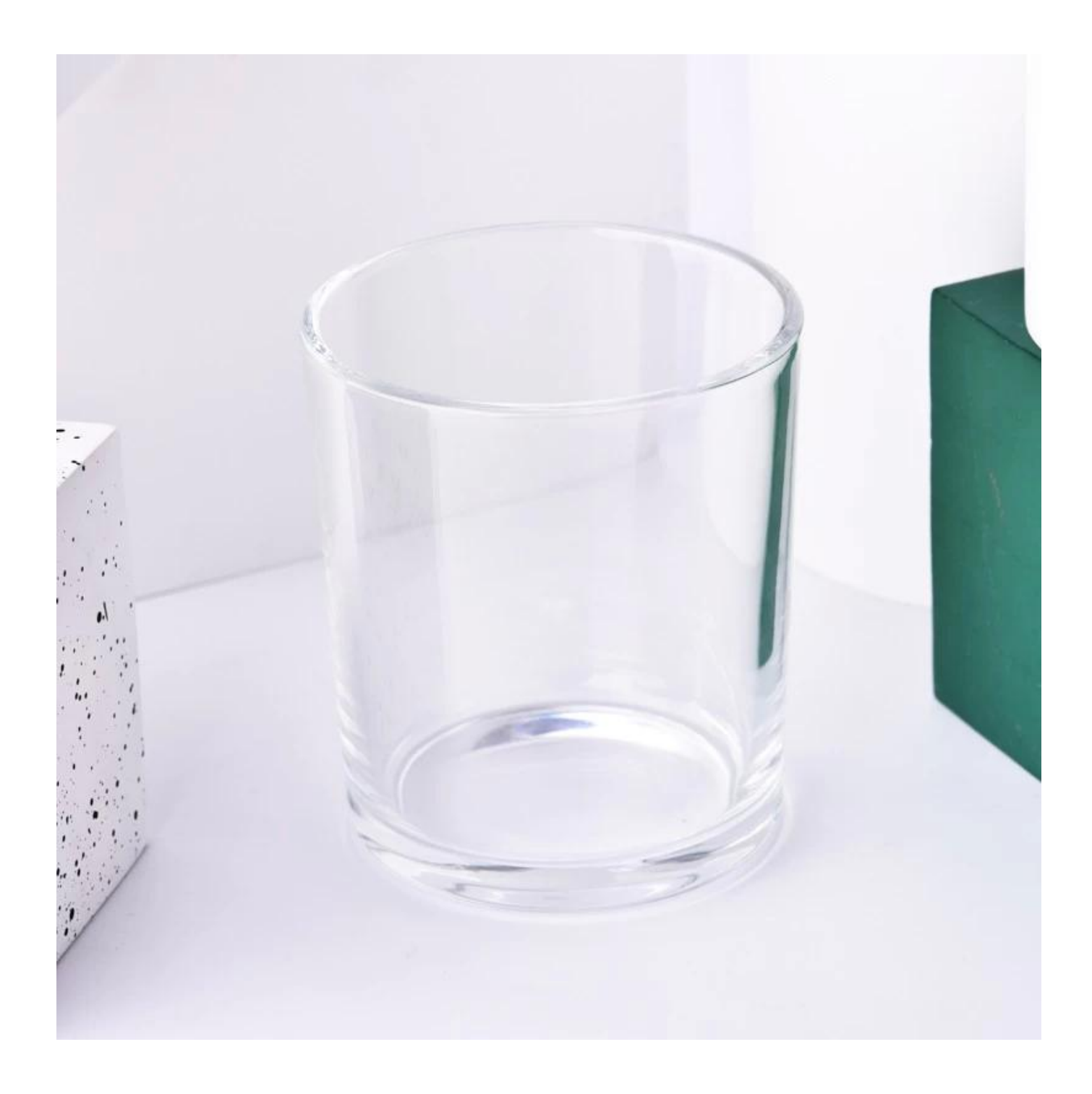

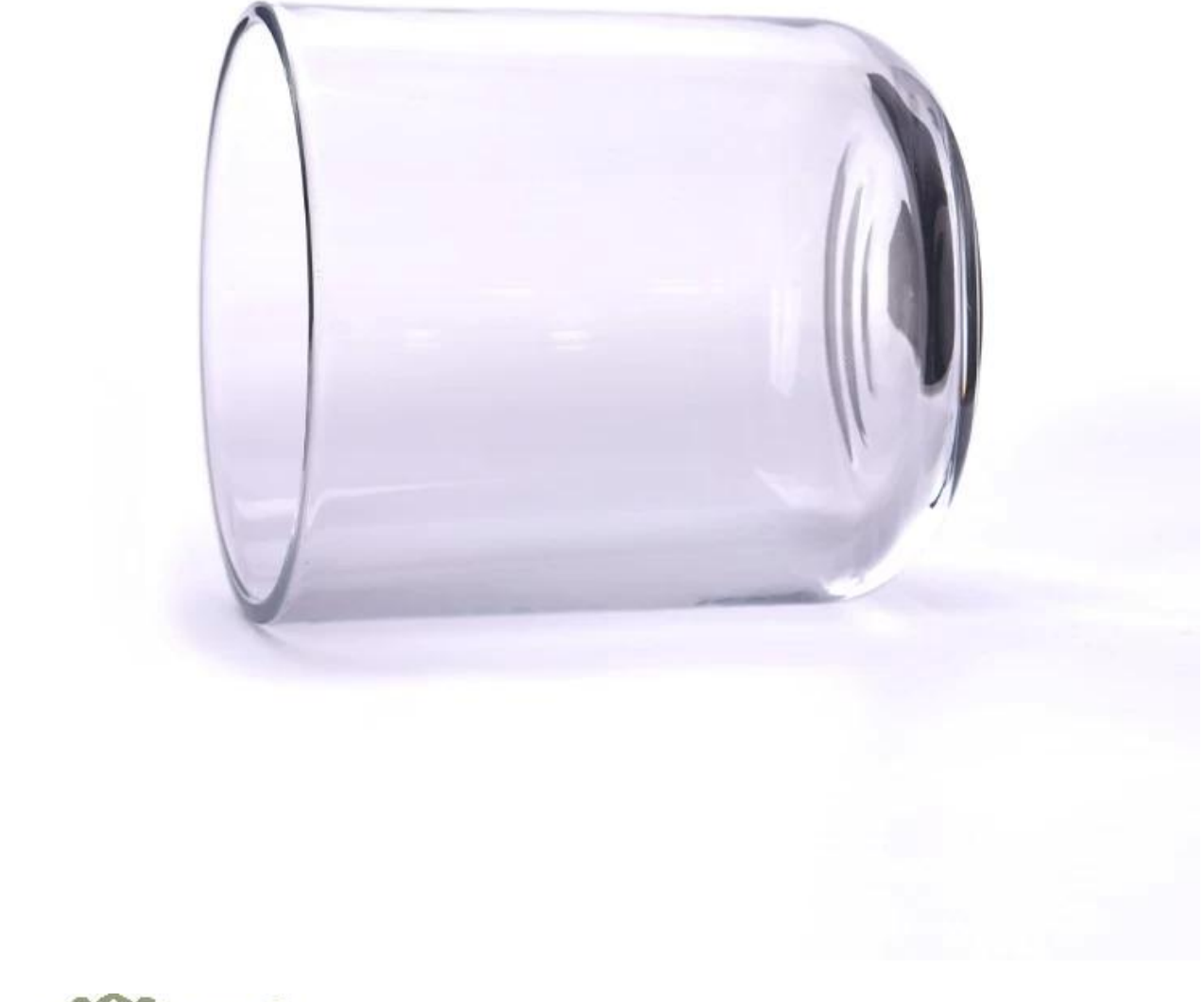

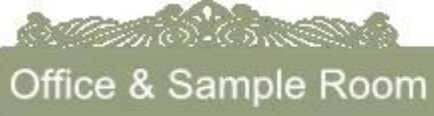

 $\overline{\mathbb{C}}$ 

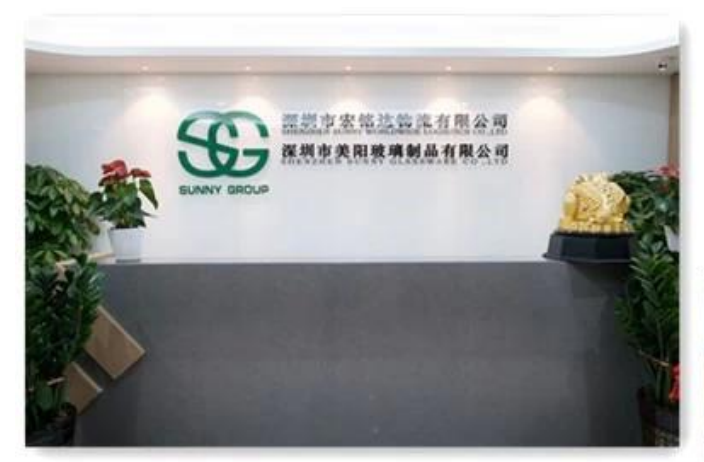

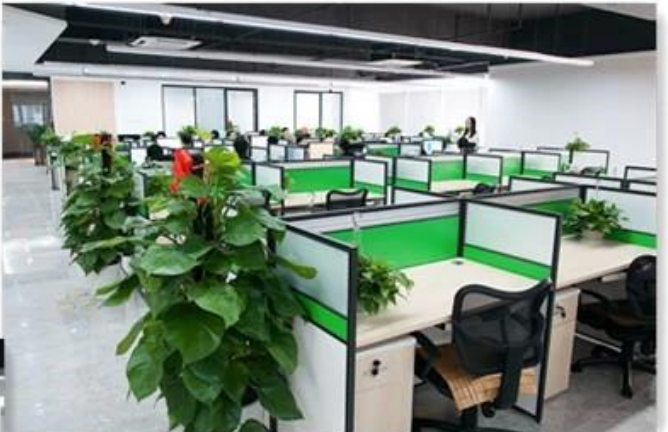

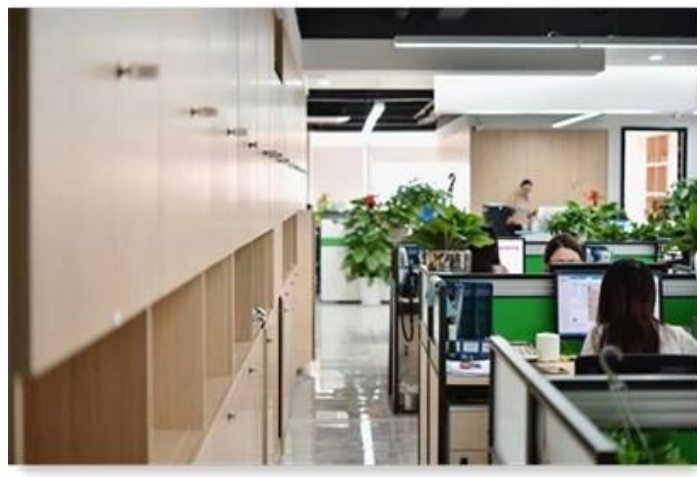

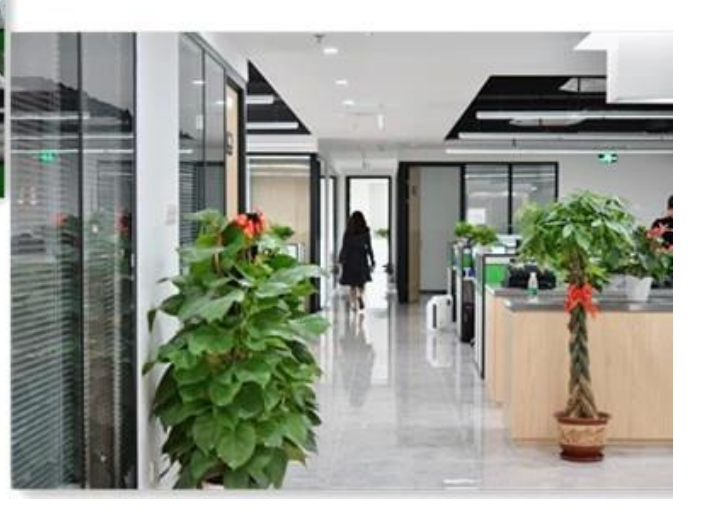

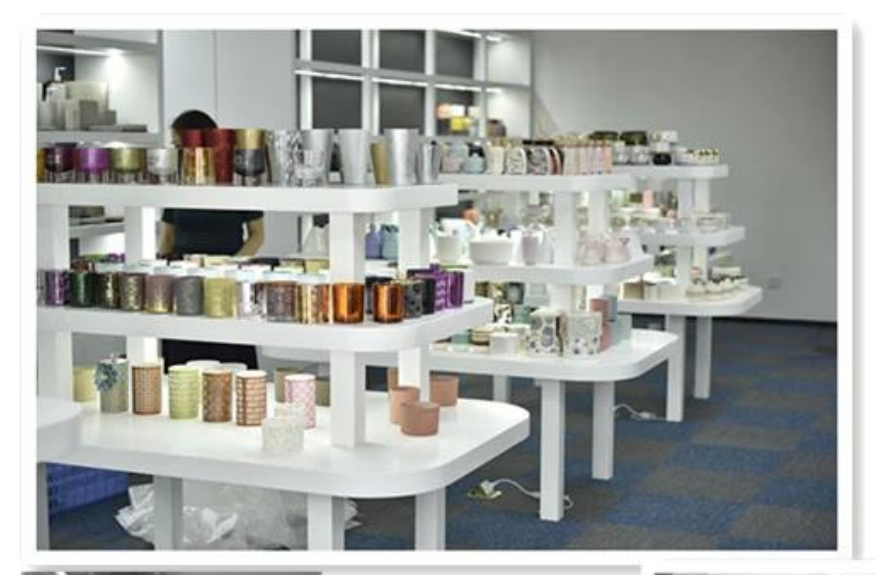

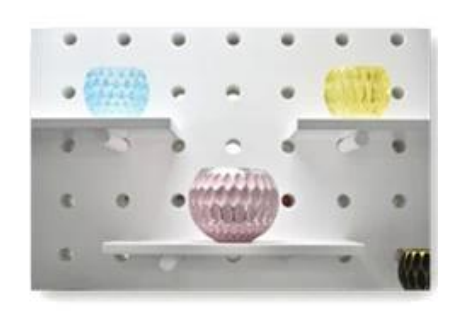

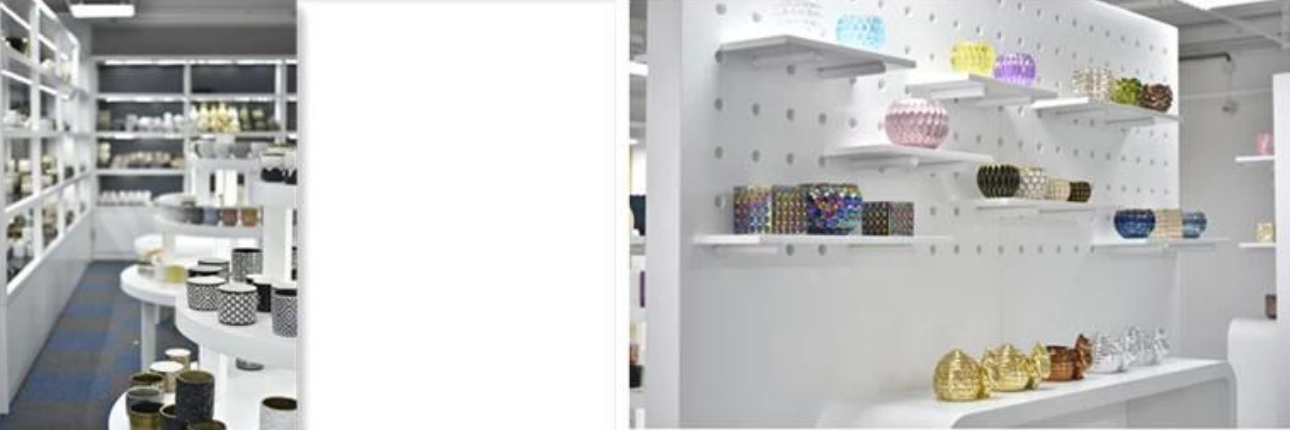

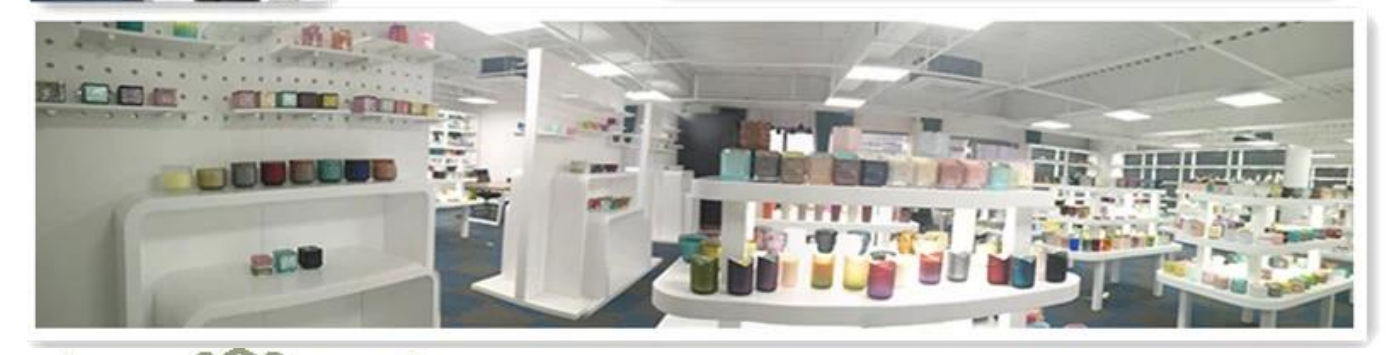

**Manufacture** 

Factory Show

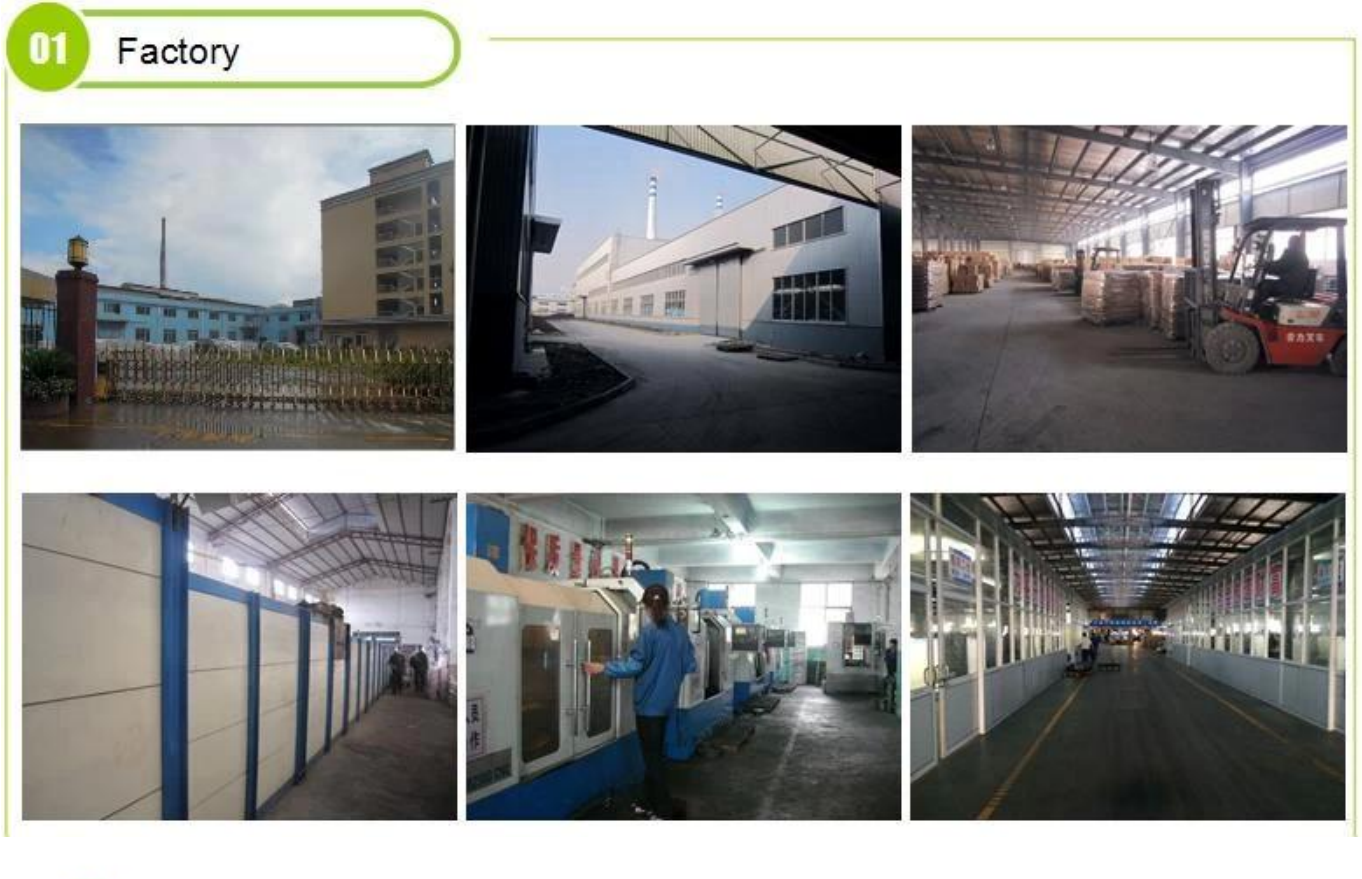

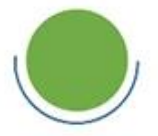

### **Surface Treatment** 10+ production lines

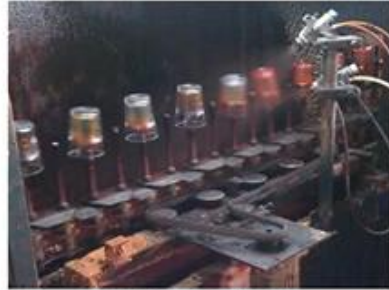

### Spraying

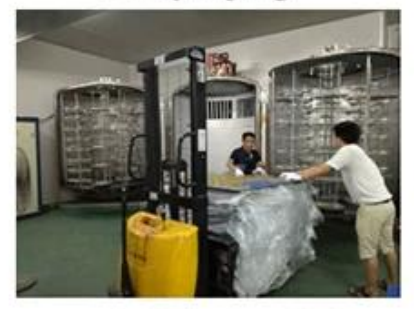

 $\square$  Electroplating

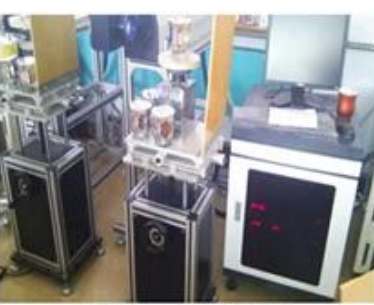

Engraving

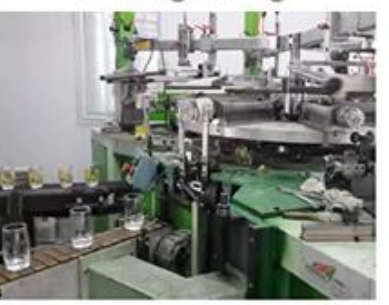

□ Silk-screen

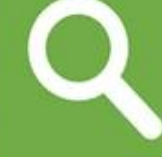

 $\square$  Spraying  $\square$  Engraving  $\Box$  Electroplating Silk-Screen

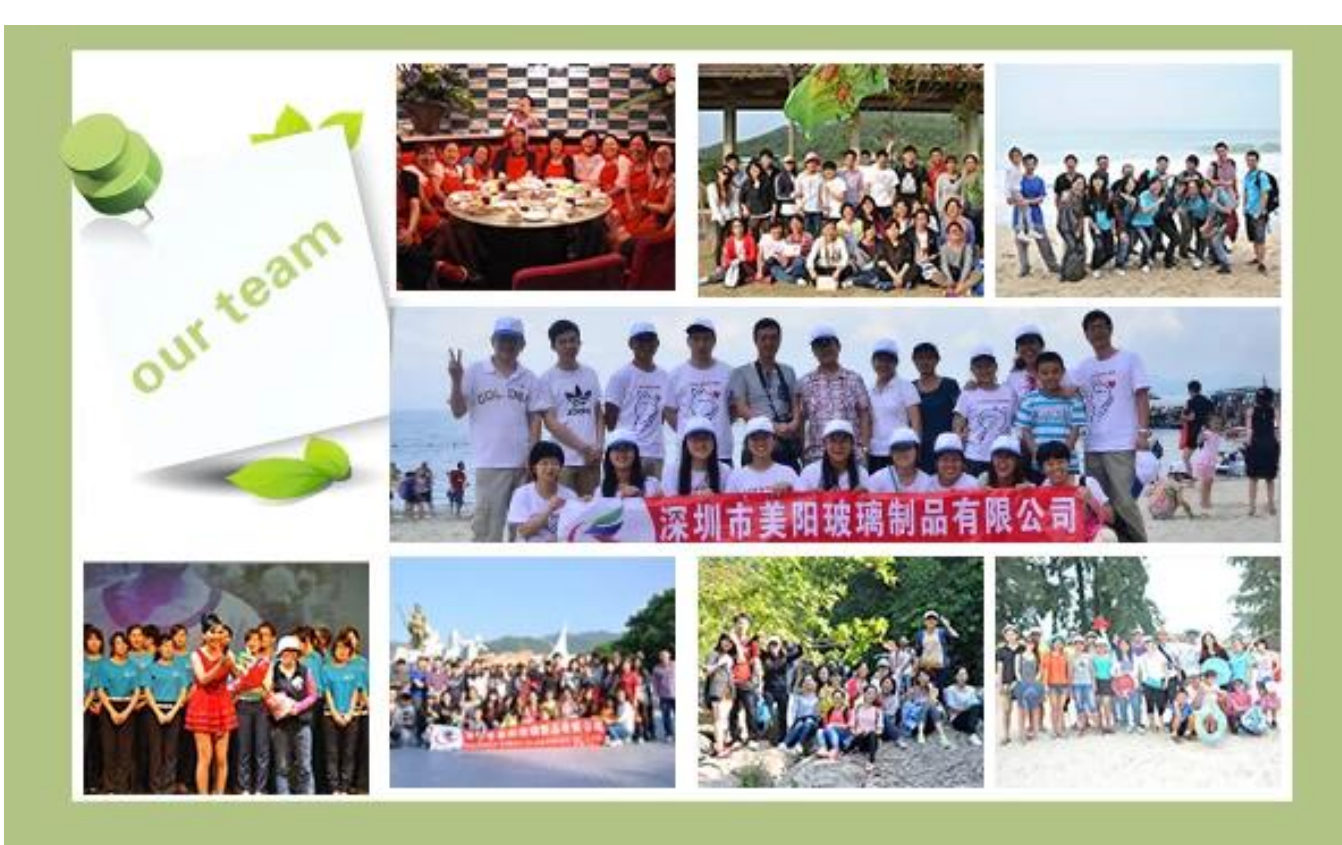

#### **Charakterystyka dmuchanego szkła miesięcznie**

- 1. Jego zaleta obejmuje rzeźbę obfitości, techniki, efekty powierzchniowe, kolor itp.
- 2. Jakość jest trudną kontrolą, a tolerancja rozmiaru, wagi i kształtu jest większa.
- 3. Cena jest wysoka, a produkt jest ograniczony do specjalnego szkła technicznego.

#### **Metoda aplikacji**

- 1. Używanie go pod okiem osoby dorosłej
- 2. Przed użyciem umyj go czystą lub gorącą wodą
- 3. Nie dotykaj krawędzi szklanego kubka, spróbuj chwycić jego spód lub uchwyt

#### **Środki ostrożności**

- 1. Piwo, wino czerwone, wino białe, napój czy gorąca woda nie powinny być zbyt pełne
- 2. Aby uniknąć zranienia dłoni dziecka, umieść je w niedostępnym miejscu
- 3. Unikaj upadków, kolizji i silnych uderzeń
- 4. Niedostępne dla kuchenki mikrofalowej
- 5. Aby zapobiec stłuczeniu, nie kładź go bezpośrednio na ogniu

Aby uzyskać więcej [świecznik](https://www.okcandle.com/products/glass-candle-holder.htm) lub dowolne szkło,

Zapraszamy do odwiedzenia naszej strony internetowej: <http://www.okcandle.com/> Lub tutaj może pomóc Ci wiedzieć lepiej niż my: **[Często zadawane pytania](http://www.okcandle.com/Customer-service/FAQ.html)**

Czekamy na Twoją prośbę i współpracę.

### **[Strona główna z powrotem](http://www.okcandle.com/index.html)**